# **Distribution EOLE - Tâche #35842**

Scénario # 35595 (Terminé (Sprint)): Pouvoir comparer le fichier config.eol directement sur le Zéphir

## **Envoyer le fichier config.eol sur le Zéphir à chaque synchronisation**

23/03/2024 18:52 - Emmanuel GARETTE

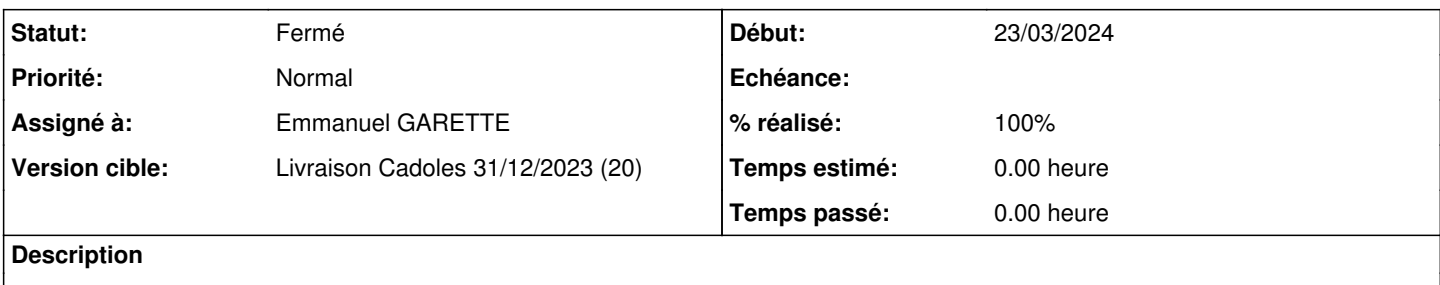

#### **Révisions associées**

#### **Révision c88b0acf - 23/03/2024 18:59 - Emmanuel GARETTE**

remonter le fichier config.eol sur le Zéphir (ref #35842)

## **Historique**

## **#1 - 23/03/2024 19:00 - Emmanuel GARETTE**

- *Statut changé de Nouveau à À valider*
- *Assigné à mis à Emmanuel GARETTE*
- *% réalisé changé de 0 à 100*

La modification a été faite sur 2.8.1.

## **#2 - 25/03/2024 10:32 - Benjamin Bohard**

*- Statut changé de À valider à Résolu*

### **#3 - 07/05/2024 12:22 - Joël Cuissinat**

- *Statut changé de Résolu à Fermé*
- *Restant à faire (heures) mis à 0.0*

```
zephir-client$ git branch -r --contains c88b0acf
 origin/2.8.1/master
origin/2.9.0/master
 origin/HEAD -> origin/master
 origin/dist/eole/2.10.0/master
 origin/dist/eole/2.8.1/master
 origin/dist/eole/2.9.0/master
origin/master
```